## **Description:**

Chapter 2, Programming projects 5 and 6 in page 34, with the following enhancement:

- 1. command line argc and argv to input variable x and
- 2. functions atoi() and atof() of <stdlib.h> to convert strings to values of type integer and double, respectively.

# **Command Line:**

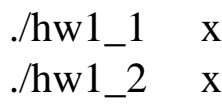

# **Output:**

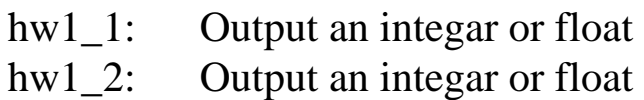

## **Example:**

 $>$  ./hw1\_1 2 > 92  $>$  ./hw1\_2 2 > 92

#### **Score:**

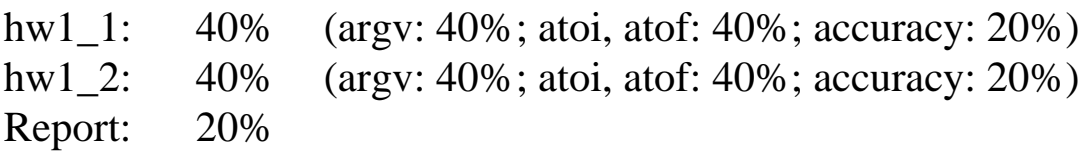